# Surface<sup>®</sup>

## **Windows 8 Pro and Windows RT Windows 8 专业版和 Windows RT Windows 8 專業版和 Windows RT**

- 2. English
- 10. 简体中文
- 17. 繁體中文

## **Surface Windows 8 Pro and Windows RT**

### **Cleaning & Usage Instructions**

Always handle your device with care to maintain its appearance. To clean, wipe the outersurface with a soft, lint-free cloth.

### *This symbol identifies safety and health messages in this Device Guide*

#### **WARNING: Read Safety & Health Info**

Read this guide for important safety and health information and the terms of the Limited Warranty that apply to the Microsoft® device that you have purchased. Keep all printed guides for future reference. Failure to follow instructions and properly set up, use, and care for this product can increase the risk of serious injury or death, or damage to the device or devices. For an online version of this guide go to: www.microsoft.com/surface/support

### **Warning: Do Not Attempt Repairs**

Do not attempt to take apart, open, service, or modify the product, accessories, or power supply. Doing so could present the risk of electric shock or other hazard. Any evidence of any attempt to open and/or modify this device, including any peeling, puncturing, or removal of any of the labels, will void the Limited Warranty.

### **Warning: AC Adapter Safety**

Failure to take the following precautions can result in seriousinjury or death from electric shock or fire or in damage to the device. To select an appropriate power source for your device:

- Use only the power supply unit and AC power cord that came with your device or that you received from an authorized Microsoft retailer.
- Do not use non-standard power sources, such as generators or inverters, even if the voltage and frequency appear acceptable. Only use AC power provided by a standard wall outlet.
- Do not overload your wall outlet, extension cord, power strip, or other electrical receptacle. Confirm that they are rated to handle the total current (in amps[A]) drawn by the device (indicated on the power supply unit) and any other devices that are on the same circuit.
- On devices where the AC prongs may be folded for storage, before plugging the AC adapter into a power outlet, make sure its prongs are fully extended.
- On devices where the AC prongs are removable and where the power supply uses a universal adapter, before plugging the AC adapterinto a power outlet, make sure the prong assembly is of the proper configuration forthe power outlet and fully seated into the adapter.

### **Caution: Cable and Cord Safety**

Arrange all cables and cordsso that people and pets are not likely to trip over or accidentally pull on them asthey move around or walk through the area. Do not allow children to play with cables and cords.

#### **To avoid damaging the power cords and power supply:**

- Protect the power cords from being walked on.
- Protect cords from being pinched or sharply bent, particularly where they connect to the power outlet, the power supply unit, and the device.
- Do not jerk, knot, sharply bend, or otherwise abuse the power cords.
- Do not expose the power cords to sources of heat.
- • Keep children and pets away from the power cords. Do not allow them to bite or chew on them.
- When disconnecting the power cords, pull on the plug-do not pull on the cord.
- If a power cord or power supply becomes damaged in any way, stop using it immediately.
- Unplug your device during lightning storms or when unused for long periods of time.
- For devices with an AC power cord that connects to the power supply, always connect the power cord according to the following instructions:
- 1 Plug the AC power cord into the power supply until it seats fully.
	- 2 Plug the other end of the AC power cord into the wall outlet.

### **Warning: Battery Safety**

This device contains a built-in battery, improper use of which may result in explosion. Do not heat, open, puncture, mutilate, or dispose of the product in fire. Do not leave the device in direct sunlight for an extended period of time, which could cause melting or battery damage. The battery in this device is not user replaceable and should only be replaced by Microsoft or a Microsoft Authorized Service Provider. See www.microsoft.com/surface/support for additional details.

### **Warning: Use Near Water**

To reduce the risk of fire or shock, do not use this device near water and do not expose it to rain or moisture. Do not attempt to dry device with a hair dryer or a microwave oven.

### **Warning: Hearing Safety**

Set the volume loud enough to hear clearly in quiet surroundings, and no louder.

Do not increase the volume after you start listening. Your ears can adapt overtime so that high volume sounds normal, but the high volume may still damage your hearing.

• Do not increase the volume to block out outside noise. The combination of outside noise and sound from your headphones can damage your hearing. Sealed or noise-canceling headphones can reduce outside noise so that you don't have to turn up the volume.

If you can't understand someone nearby speaking normally, turn down the volume. Sound that drowns out normalspeech can damage your hearing. Even with sealed or noise-canceling headphones, you should be able to hear nearby people speak.

#### **Minimize Your Time Listening to Loud Sound**

The more time you spend exposed to loud sound, the more likely you are to damage your hearing. The louder the sound, the less time it takes to damage hearing.

- Minimize your time listening to loud sound. At maximum volume, listening to music on the device with headphones can permanently damage your hearing in 15 minutes.
- Even lower volumes can damage hearing if you are exposed for many hours.
- All of the sound that you are exposed to during a day adds up. If you are exposed to other loud sound, it takes less time listening at high volumes to cause hearing damage.
- To safely use the device with no time limit, keep the volume low enough that you can carry on a conversation with people nearby.

#### **Be Aware of Hearing Loss Symptoms**

Stop using this device and have your hearing checked if you experience:

- Any hearing loss.
- You hear ringing in your ears.
- Your speech sounds muffled.
- • Sound seems dull or flat.

It is a good idea to have your hearing checked regularly by an audiologist. For more information, see www.microsoft.com/surface/support

### **Warning: Be Aware of Your Surroundings**

In order to reduce the potential risk of injury due to distractions while using this device, be careful and attentive while driving, riding a bicycle, or walking. Use of the device alone or with headphones (even if used only in one ear) while driving a vehicle or riding a bicycle is not recommended and is illegal in some areas. Check and obey the laws and regulations on the use of mobile devices in the areas where you drive or ride. Using a mobile device while driving or riding may be distracting. Give full attention to driving or riding and to the road. Always keep the volume low enough to hear people talking and sounds that might indicate danger, like fire alarms.

### **Warning: Airbag Avoidance**

For vehicles equipped with airbags, do not place the device or other objects on or nearthe airbags. If an airbag deploys, objects placed on or nearthe airbag could cause serious personal injury or even death

### **Warning: Photosensitive Seizures**

A very small percentage of people may experience a seizure when exposed to certain visual images, including flashing lights or patternsthat may appearin video games. Even people who have no history ofseizures or epilepsy may have an undiagnosed condition that can cause these "photosensitive epileptic seizures" while watching video games.

These seizures may have a variety of symptoms, including lightheadedness, altered vision, eye or face twitching, jerking or shaking of arms or legs, disorientation, confusion, or momentary loss of awareness.

Seizures may also cause loss of consciousness or convulsionsthat can lead to injury from falling down or striking nearby objects.

Immediately stop playing and consult a doctor if you experience any of these symptoms. Parents should watch for or ask their children about the above symptoms — children and teenagers are more likely than adults to experience these seizures. The risk of photosensitive epileptic seizures may be reduced by taking the following precautions:

- Sit farther from the video screen.
- Use a smaller video screen.
- Play in a well-lit room.
- Do not play when you are drowsy or fatigued.

If you or any of your relatives have a history of seizures or epilepsy, consult a doctor before playing.

### **All Warning: Touch-Screen Glass**

The touch screen on this device is made of glass. This glass could break if the device is dropped on a hard surface or receives a significant impact. To reduce the risk of cuts if the glass chips or cracks, do not touch or attempt to remove the broken glass. Cracked or chipped glass due to misuse or abuse is not covered under the product's limited warranty.

### **Warning: Choking Hazard**

This device may contain small parts which may be a choking hazard to children under 3. Keep small parts away from children.

#### **Warning: Follow Instructions to Avoid Interference Problems**

Turn off your mobile device in any location where posted notices instruct you to do so. In an aircraft, turn off your device whenever instructed to do so by airline staff, or prior to packing a wireless device in luggage. This device offers an "airplane mode". Please consult airline staff about using it in flight.

### **Warning: Potentially Explosive Atmospheres**

Areas with potentially explosive atmospheres are often, but not always, posted and can include fueling areas, such as below decks on boats, fuel or chemical transfer or storage facilities, or areas where the air contains chemicals or particles, such as grain dust, or metal powders. When you are in such an area, turn off your mobile device, and do not remove or install battery chargers, AC adapters, or any other accessory. In such areas, sparks can occur and cause an explosion or fire.

### **Caution: Parts of this device are magnetic.**

It may attract metallic materials. To reduce the potential risk of sparks, verify the electrical connection area is free of metallic objects before interconnecting devices. In order to reduce the likelihood of magnetic fieldsinterfering with compassreadings, disrupting the proper operation of pacemakers, or corrupting magnetically stored data, do not place credit cards or other magnetic storage media or magnetically sensitive devices nearthis device.

### **Caution: Personal Medical Devices**

Radio-frequency emissions from electronic equipment can negatively affect the operation of other electronic equipment, causing them to malfunction. Although the device is designed,

tested, and manufactured to comply with regulations governing radio frequency emission in countriessuch asthe United States, Canada, the European Union, and Japan, the wireless transmitters and electrical circuitsin the device may cause interference in other electronic equipment. Therefore, please take the following precautions:

Pacemakers The Health Industry Manufacturers Association recommends that a minimum separation of 15 cm (6 inches) be maintained between a wireless device and a pacemaker to avoid potential interference with the pacemaker.

Persons with pacemakers:

- • Should always keep the device more than 15 cm (6 inches) from the pacemaker when the wireless device isturned on.
- • Should not carry in the breast pocket.
- If you have any reason to suspect that interference is taking place, turn the device off immediately.

#### **Other Medical Devices**

If you use any other personal medical device, consult the medical device manufacturer or your physician to determine if it is appropriate for you to use other electronic devices near your medical device.

### **Caution: Health Warning**

Use of electronic input devices may be linked to seriousinjuries or disorders. When using a computer, as with many activities, you may experience occasional discomfort in your hands, arms, shoulders, neck, or other parts of your body. However, if you experience symptoms such as persistent or recurring discomfort, pain, throbbing, aching, tingling, numbness, burning sensation, orstiffness, DO NOT IGNORE THESE WARNING SIGNS. PROMPTLY SEE A QUALIFIED HEALTH PROFESSIONAL, even if symptoms occur when you are not working at your computer. Symptoms like these can be associated with painful and sometimes permanently disabling injuries or disorders of the nerves, muscles, tendons, or other parts of the body.

These musculoskeletal disorders (MSDs) include carpal tunnel syndrome, tendonitis, tenosynovitis, and other conditions. While researchers are not yet able to answer many questions about MSDs, there is general agreement that many factors may be linked to their occurrence, including: overall health, stress and how one copes with it, medical and physical conditions, and how a person positions and uses his or her body during work and other activities(including use of a keyboard or mouse). The amount oftime a person performs an activity may also be a factor.

Some guidelines that may help you work more comfortably with your computer and possibly reduce your risk of experiencing an MSD can be found in the "Healthy Computing Guide" available at www.microsoft.com/surface/support

### **Caution: Heat Related Concerns**

The device may become very warm during normal use. The device complies with the useraccessible surface temperature limits defined by the International Standard for Safety of Information Technology Equipment (IEC 60950-1). To reduce heatrelated concerns, follow these quidelines:

- Set up your device on a stable work surface that allows for adequate air circulation under and around the device.
- Use caution when operating your device on a pillow, blanket, or other soft material, because the material can block the airflow which may result in the device overheating.
- If your device is on your lap and gets uncomfortably warm, remove it from your lap and place it on a stable work surface.

### **Regulatory Information**

#### **Disposal of Waste Batteries and Electrical & Electronic Equipment**

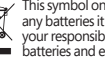

This symbol on the product or its batteries or its packaging means that this product and any batteries it contains must not be disposed of with your household waste. Instead, it is your responsibility to hand this over to an applicable collection point for the recycling of batteries and electrical and electronic equipment. This separate collection and recycling

will help to conserve natural resources and prevent potential negative consequences for human health and the environment due to the possible presence of hazardous substances in batteries and electrical and electronic equipment, which could be caused by inappropriate disposal. For

more information about where to drop off your batteries and electrical and electronic waste, please contact your local city/municipality office, your household waste disposal service, or the shop where you purchased this product. Contact weee@microsoft.com for additional information on WEEE and waste batteries. This product contains a Lithium- ion Battery.

This device is not intended for use in machinery, medical orindustrial applications. Any changes or modifications not expressly approved by Microsoft could void the user's authority to operate this device. This product is for use with NRTL Listed (UL, CSA, ETL, etc.), and/or IEC/EN 60950-1 compliant (CE marked) Information Technology equipment. No serviceable partsincluded. This device israted as a commercial product for operation at +32ºF (+0ºC) to +95ºF (+35ºC).

### **Exposure to Radio Frequency (RF) Energy**

This device contains Wi-Fi and Bluetooth radio transmitters and has been designed, manufactured and tested to meet the Federal Communications Commission (FCC), Industry Canada and European guidelines for RF exposure and Specific Absorption Rate.

To ensure that your exposure to RF energy generated by the Wi-Fi and Bluetooth radios does not exceed the exposure limits set forth by these quidelines, orient the device such that the display side is not directly in contact with your body, such as lying display side face down on your lap or upper body.

### **Copyright**

Information and views expressed in this document, including URL and other Internet Web site references, may change without notice.

This document does not provide you with any legal rights to any intellectual property in any Microsoft product. You may copy and use this document for your internal, reference purposes. © 2012 Microsoft Corporation. Surface, Windows 8 and Windows RT are trademarks of the Microsoft group of companies. *Bluetooth* is a registered trademark of Bluetooth SIG, Inc. All other trademarks are property of their respective owners.

### **WARRANTY**

**BY USING YOUR SURFACE PURCHASED FROM AN AUTHORIZED RETAILER ("MICROSOFT HARDWARE"), OR MICROSOFT BRANDED ACCESSORY PURCHASED FROM AN AUTHORIZED RETAILER ("Accessory"), YOU AGREE TO THIS WARRANTY. BEFORE USING IT, PLEASE READ THIS WARRANTY CAREFULLY. IF YOU DO NOT ACCEPT THIS WARRANTY, DO NOT USE YOUR MICROSOFT HARDWARE or Accessory. RETURN IT UNUSED TO YOUR RETAILER OR MICROSOFT FOR A REFUND.** See www.microsoft.com/surface/warranty for more information.

This warranty gives You specific legal rights. You may also have other rights which vary from country to country. This warranty applies to the extent permitted by law and unless restricted or prohibited by law.

#### **1. Warranty**

- (a) For **one (1) year**from the date You purchased Your Microsoft Hardware or Accessory from an authorized retailer("Warranty Period"), Microsoft warrants, only to You, that the Microsoft Hardware or Accessory will not malfunction due to a defect in materials or workmanship under Normal Use Conditions.
- (b) This is the only warranty Microsoft gives for Your Microsoft Hardware or Accessory. Microsoft gives no other guarantee, warranty, or condition. No one else may give any guarantee, warranty, or condition on Microsoft's behalf.
- (c) IF YOUR COUNTRY'S LAW GIVES YOU ANY IMPLIED WARRANTY, INCLUDING AN IMPLIED warranty of merchantability or fitness for a particular purpose, itS duration is limited to the warranty period. Some countries do not allow limitations on how long an implied warranty lasts, so this limitation may not apply to You.
- (d) Other Definitions. "You" means the original end-user. "Normal Use Conditions" means ordinary consumer use under normal conditions according to the instruction manual.
- (e) In Australia, Your Microsoft Hardware or Accessory comes with guarantees that cannot be excluded under the Australian Consumer Law. You are entitled to a replacement or refund for a majorfailure and for compensation for any otherreasonably foreseeable loss or damage. You are also entitled to have Your Microsoft Hardware or Accessory repaired orreplaced if it fails to be of acceptable quality and the failure does not amount to a major failure.

#### **2. How to Get Warranty Service**

- (a) Before starting the warranty process, please use the troubleshooting tips at www.microsoft.com/surface/support.
- (b) If the troubleshooting tips do not resolve Your problem, then follow the online process at www.microsoft.com/surface/warranty.
- (c) **Back up Your Hard Drive and Delete Confidential Information**. Before sending Your Microsoft Hardware or Accessory to Microsoft or taking it to an authorized retailer for service, be sure to:
	- (I) BACK UP YOUR HARD DISK DRIVE AND KEEP A COPY OF ANY DATA (INCLUDING photographs, documents, video, music, etc.) or programs You want to save. Microsoft and retailers are not responsible for Your data or programs and may erase them.
	- (II) DELETE ANYTHING YOU CONSIDER CONFIDENTIAL. MICROSOFT AND RETAILERS ARE not responsible for Your privacy if you leave confidential information ON YOUR DEVICE.

For more information, please see: www.microsoft.com/surface/warranty.

#### **3. Microsoft's Responsibility**

- (a) After You return Your Microsoft Hardware or Accessory to Microsoft or an authorized retailer, Microsoft orthe retailer will inspect it.
- (b) If Microsoft or the retailer determines that the Microsoft Hardware or Accessory malfunctioned due to a defect in materials or workmanship during the Warranty Period under Normal Use Conditions, Microsoft or the retailer will (at its option) repair or replace it, orrefund the purchase price to You. Repair may use new orrefurbished parts. Replacement may be with a new or refurbished unit.
- (c) After repair or replacement, Your Microsoft Hardware or Accessory will be covered by this warranty forthe longer of the remainder of Your original Warranty Period, or 90 days after Microsoft or the retailer ships it to You.
- (d) MICROSOFT'S RESPONSIBILITY TO REPAIR OR REPLACE YOUR MICROSOFT HARDWARE OR Accessory, or to refund the purchase price, is Your exclusive remedy.
- (e) If Your Microsoft Hardware or Accessory malfunctions after the Warranty Period expires, there is no warranty of any kind. After the Warranty Period expires, Microsoft may charge You a fee for its efforts to diagnose and service any problems.

#### **4. Warranty Exclusions**

Microsoft is not responsible and this warranty does not apply if Your Microsoft Hardware or Accessory is:

- (a) damaged by use with products not sold or licensed by Microsoft;
- (b) opened, modified, or tampered with (including, for example, any attempt to defeat or circumvent any Microsoft technical limitation or security mechanism, etc.), or its serial number is altered or removed:
- (c) damaged by any external cause (including, for example, by being dropped, exposed to liquid, used with inadequate ventilation, etc., orfailure to follow instructionsin the instruction manual);
- (d) scratched, dented, etc. or shows other cosmetic damage; or
- (e) repaired by anyone other than Microsoft or an authorized retailer.

Microsoft does not guarantee that Your use of the Microsoft Hardware or Accessory will be uninterrupted, timely, secure, or error-free, or that data loss will not occur.

#### **5. EXCLUSION OF CERTAIN DAMAGES**

MICROSOFT IS NOT responsible FOR ANY INDIRECT, INCIDENTAL, SPECIAL, OR CONSEQUENTIAL DAMAGES; ANY LOSS OF DATA, PRIVACY, CONFIDENTIALITY, OR PROFITS; OR ANY INABILITY TO USE YOUR MICROSOFT HARDWARE or Accessory. THESE EXCLUSIONS APPLY EVEN IF MICROSOFT HAS BEEN ADVISED OF THE POSSIBILITY OF THESE DAMAGES, AND EVEN IF ANY REMEDY FAILS OF ITS ESSENTIAL PURPOSE. Some countries do not allow the exclusion or limitation of incidental or consequential damages, so this limitation or exclusion may not apply to You.

#### **6. Additional Terms**

If You attempt to defeat or circumvent any Microsoft Hardware or Accessory technical limitation or security system, You may cause Your Microsoft Hardware or Accessory to stop working permanently. You will also void Your warranty, and make Your Microsoft Hardware or Accessory ineligible for authorized repair, even for a fee.

#### **7. Choice of Law**

This warranty is valid only in Australia and in New Zealand. In Australia, this warranty is governed by and is to be construed in accordance with the laws applicable in New South Wales. In New Zealand, this warranty is governed by and isto be construed in accordance with the laws applicable in New Zealand.

Microsoft's addressin Australia: Microsoft Pty. Limited 1 Epping Road, North Ryde NSW 2113, AUSTRALIA

Microsoft's addressin New Zealand: Level 5,22 Viaduct Harbour Avenue, Auckland, NEW ZEALAND

#### **LIMITED WARRANTY**

#### **BY USING YOUR SURFACE PURCHASED FROM AN AUTHORIZED RETAILER ("MICROSOFT HARDWARE"), or MICROSOFT BRANDED ACCESSORY PURCHASED FROM AN AUTHORIZED RETAILER ("Accessory"), YOU AGREE TO THIS WARRANTY. BEFORE USING IT, PLEASE READ THIS WARRANTY CAREFULLY. IF YOU DO NOT ACCEPT THIS WARRANTY, DO NOT USE YOUR MICROSOFT HARDWARE or Accessory. RETURN IT UNUSED TO YOUR RETAILER OR MICROSOFT FOR A REFUND.** See

www.microsoft.com/surface/warranty for more information.

This warranty gives You specific legal rights. You may also have other rights which vary from country to country. This warranty appliesto the maximum extent permitted by law and unless restricted or prohibited by law.

#### **1. Warranty**

- (a) For **one (1) year**from the date You purchased Your Microsoft Hardware or Accessory from an authorized retailer("Express Warranty Period"), Microsoft warrants, only to You, that the Microsoft Hardware or Accessory will not malfunction due to a defect in materials or workmanship under Normal Use Conditions("Express Warranty").
- (b) This is the only express warranty Microsoft gives for Your Microsoft Hardware or Accessory. Microsoft gives no other guarantee, warranty, or condition. No one else may give any guarantee, warranty, or condition on Microsoft's behalf.
- (c) YOU MAY HAVE AN IMPLIED WARRANTY UNDER STATUTE, INCLUDING AN IMPLIED WARRANTY OF MERCHANTABLE QUALITY OR FITNESS FOR A PARTICULAR PURPOSE ("Implied Warranty").
- (d) **Other Definitions.**"Hong Kong" meansthe Hong Kong Special Administrative Region of the People's Republic of China."Microsoft" means Microsoft Corporation."Normal Use Conditions" means ordinary consumer use under normal conditions according to the instruction manual."You" meansthe original end-user.

#### **2. How to Get Warranty Service**

- a) Before starting the warranty process, please use the troubleshooting tips at www.microsoft.com/surface/support.
- (b) If the troubleshooting tips do not resolve Your problem, then follow the online process at www.microsoft.com/surface/warranty.
- (c) **Back up Your Hard Drive and Delete Confidential Information.** Before sending Your Microsoft Hardware or Accessory to Microsoft or taking it to an authorized retailer for service, be sure to:
	- (I) BACK UP YOUR HARD DISK DRIVE AND KEEP A COPY OF ANY DATA (INCLUDING photographs, documents, video, music, etc.) or programs You want to save. Microsoft and retailers are not responsible for Your data or programs and may erase them.
	- (II) DELETE ANYTHING YOU CONSIDER CONFIDENTIAL. MICROSOFT AND RETAILERS ARE not responsible for Your privacy if you leave confidential information on Your device.

 For more information, please see: www.microsoft.com/surface/warranty.

#### **3. Microsoft's Responsibility**

- (a) After You return Your Microsoft Hardware or Accessory to Microsoft or an authorized retailer, Microsoft orthe retailer will inspect it.
- (b) If Microsoft or the retailer determines that the Microsoft Hardware or Accessory malfunctioned due to a defect in materials or workmanship during the Express Warranty Period or any Implied Warranty period under Normal Use Conditions, Microsoft orthe retailer will (at its option) repair or replace it, or refund the purchase price to You. Repair may use new or refurbished parts. Replacement may be with a new or refurbished unit.
- (c) Afterrepair orreplacement, Your Microsoft Hardware or Accessory will be covered by this warranty for the longer of the remainder of Your original Express Warranty Period or Implied Warranty period or 90 days after Microsoft or the retailer ships it to You.
- (d) MICROSOFT'S RESPONSIBILITY TO REPAIR OR REPLACE YOUR MICROSOFT HARDWARE OR Accessory, or to refund the purchase price, is Your exclusive remedy.
- (e) If Your Microsoft Hardware or Accessory malfunctions after the Express Warranty Period, or any Implied Warranty period expires, there is no warranty of any kind. After the Express Warranty Period, or any Implied Warranty period expires, Microsoft may charge You a fee for its efforts to diagnose and service any problems with Your Microsoft Hardware or Accessory.

#### **4. Warranty Exclusions**

Microsoft is notresponsible and this Express Warranty does not apply if Your Microsoft Hardware or Accessory is:

- (a) damaged by use with products not sold or licensed by Microsoft;
- (b) opened, modified, or tampered with (including, for example, any attempt to defeat or circumvent any Microsoft technical limitation or security mechanism, etc.), or its serial number is altered or removed:
- (c) damaged by any external cause (including, for example, by being dropped, exposed to liquid, used with inadequate ventilation, etc., orfailure to follow instructionsin the instruction manual);
- (d) scratched, dented, etc. or shows other cosmetic damage; or
- (e) repaired by anyone other than Microsoft or an authorized retailer.

Microsoft does not guarantee that Your use of the Microsoft Hardware or Accessory will be uninterrupted, timely, secure, or error-free, or that data loss will not occur.

#### **5. EXCLUSION OF CERTAIN DAMAGES**

TO THE MAXIMUM EXTENT PERMITTED BY LAW, MICROSOFT IS NOT responsible FOR ANY INDIRECT, INCIDENTAL, SPECIAL, OR CONSEQUENTIAL LOSSES OR DAMAGES; ANY LOSS OF DATA, PRIVACY, CONFIDENTIALITY, OR PROFITS; OR ANY INABILITY TO USE YOUR MICROSOFT HARDWARE OR ACCESSORY. TO THE MAXIMUM EXTENT PERMITTED BY LAW, THESE EXCLUSIONS APPLY EVEN IF MICROSOFT HAS BEEN ADVISED OF THE POSSIBILITY OF THESE LOSSES OR DAMAGES. Some countries do not allow the exclusion orlimitation of certain losses or damages, so this limitation or exclusion may not apply to You.

#### **6. Additional Terms**

If You attempt to defeat or circumvent any Microsoft Hardware or Accessory technical limitation or security system, You may cause Your Microsoft Hardware or Accessory to stop working permanently. You will also void Your warranty, and make Your Microsoft Hardware or Accessory ineligible for authorized repair, even for a fee.

#### **7. Choice of Law**

This warranty is valid only in Hong Kong. This warranty will be subject to and construed in accordance with the law of your country of residence.

## **Surface Windows 8 专业版和 Windows RT**

#### **清洁和使用说明**

始终小心地处理设备,以保持设备外观良好。清洁时,可用一块柔软的无绒布轻轻擦拭外 部 surface。

### **在设备指南中,该符号表示安全和健康消息**

### **▲ 警告:请阅读安全和健康信息**

请阅读本指南以了解重要的安全和健康信息以及适用于您所购买的 Microsoft® 设备的 有限担保条款。请妥善保管所有书面指南以供将来参考。如果不按照说明进行操作, 导致该产品安装、使用和保管不当,可能会对身体造成严重伤害甚至死亡,还可能导致 设备损坏。如果需要联机版本的本指南,请访问:www.microsoft.com/surface/support

### **警告:不要尝试维修**

不要尝试拆卸、打开、维修或修改本产品、配件或电源。这样做可能会带来触电或其他 危险。如果有证据证明您曾尝试打开和/或改造本设备(包括剥开、刺破或移除标签), 您将不再享受有限担保。

### **警告:交流电源适配器安全**

如果不遵守以下注意事项 , 可能会导致由电击或火灾引起的严重损伤或死亡 , 或者导致<br>设备损坏。为您的设备选择适当的电源:

- 仅使用随设备一起提供的或从授权 Microsoft 零售商获得的电源装置和交流电源线。
- 不要使用非标准电源 ( 例如 , 发电机或逆变器 ) , 即使它们的电压和频率看起来可以 接受,也不要使用。请仅使用标准墙体插座提供的交流电。
- • 不要使您的墙体插座、延长线、配电盘或其他电气插座过载。确认它们的负载额定值 不小于设备电源装置上标明的消耗电流和同一电路上所有其他设备消耗的电流的总和 (单位为安培 [A])。
- 在交流电插脚可以折叠收放的设备上,在将交流电源适配器插入到电源插座中之前, 应确保将插脚完全展开。
- • 在交流电插脚可拆卸并且电源使用通用适配器的设备上,在将交流电源适配器插入 到电源插座中之前,应确保已针对电源插座正确配置插脚组合并且应将其完全插入到 适配器中。

### **警告:电缆和电源线安全**

合理安排所有电缆和电源线,以免人和宠物在该区域周围走动或穿越该区域时被绊倒或 意外抻出电缆和电源线。不要让儿童玩耍电缆和电源线。

#### **避免损坏电缆和电源:**

- • 防止人员踩踏电源线。
- • 防止挤压或严重折弯电源线,尤其是电源线与电源插座、供电单元和设备的连接处。
- 不要将电源线打结,也不要猛拉、严重弯曲或不当使用电源线。
- • 不要将电源线暴露在热源处。
- 使儿童和宠物远离电源线。不要让他们啃咬或咀嚼电源线。
- 在断开电源线时,请握住插头拔出,不要通过拉扯电源线拔出。
- • 如果电源线或电源由于任何原因受到损坏,请立即停止使用。
- • 如果出现雷雨天气或者长期不用设备,请拔出设备电源线。
- 如果设备带有连接电源的交流电源线, 请务必按照下列说明连接电源线;
- 1 将交流电源线插入电源装置中,直至完全插入到位。
- 2 将交流电源线的另一端插入墙体插座。

### **A** 警告: 电池安全

本设备包含内置电池,如果电池使用不当,可能会导致爆炸。不要加热、打开、刺破、 毁坏电池或将电池投入火中。不要将设备长时间置于阳光直射下,否则可能导致熔化或 电池损坏。本设备内的电池不可由用户更换,只应由 Microsoft 或 Microsoft 授权服务提 供商更换。有关更多详细信息,请参阅 www.microsoft.com/surface/support。

### **警告:在水源附近使用**

为了减少发生火灾或触电的风险,请勿在水源附近使用本设备,并且不要将本设备暴露 在雨中或潮湿空气中。请勿尝试使用吹风机或微波炉来干燥设备。

## **●■警告:听力安全**

将音量设置为在安静环境下可清晰听到即可,不要再提高音量。

不要在开始收听后提高音量。您的耳朵具有在一定时间后适应的能力,这样高音量听起 来就像正常音量一样,但高音量仍可能损害您的听力。

• 不要提高音量来掩盖外部的噪音。外部噪音和耳机的声音加在一起就可能损害您的听 力。封闭式耳机或降噪耳机可以减轻外部噪音,这样您便不必提高音量。

如果您听不清旁边的人以正常音量所说的话,则请降低音量。能够掩盖正常说话声音的 音量可能会损坏您的听力。即使在使用封闭式耳机或降噪耳机的情况下,您也应该能听 到旁边的人说话。

#### **最大限度地减少收听高音量声音的时间**

您处在高音量环境中的时间越长,您的听力就越可能受到损害。声音越大,损害听力所 需的时间就越短。

- • 请最大限度地减少收听高音量声音的时间。如果使用耳机收听本设备播放的最大音量 的音乐,则只需 15 分钟就会对您的听力造成永久性损害。
- 即使是较低的音量,如果您连续收听数个小时,那么听力也会受到损害。
- 您在一天中听到的所有声音会叠加起来。如果您处在其他高音量环境中,那么因收听 高音量而导致听力受损所需的时间就更短。
- • 若要安全且不受时间限制地使用设备,请将音量保持在足够低的水平以便能与旁边 的人正常交谈。

#### **留意听力受损的症状**

当遇到以下情况时,请停止使用本设备并检查您的听力:

- • 任何听力损失。
- • 耳鸣。
- • 您说的话听不清楚。
- • 声音听起来沉闷或平淡。

定期让耳科医生检查听力是一个好办法。有关详细信息,请参阅 www.microsoft.com/surface/support

### **警告:注意您的环境**

为了降低因使用本设备而分散注意力从而导致伤害的潜在风险,在驾车、骑自行车或走 路时请小心谨慎。驾驶汽车或骑自行车时,不建议单独使用本设备或通过耳机使用本设 备(即使只戴在一只耳朵上),并且这种行为在某些地区是违法的。了解并遵守有关在 驾车或骑自行车的地区使用移动设备的法律和法规。驾车或骑自行车时使用移动设备可 能导致注意力分散。驾车或骑自行车时应格外小心,并全力留意路况。始终将音量保持 在足够低的水平,以便能听到人说话和可能指示危险状况(如火警)的声音。

### **警告:安全气囊注意事项**

对于安装了安全气囊的汽车,不要将本设备或其他物件放在安全气囊上或旁边。当安全 气囊弹出时,放在它上面或旁边的物件可能导致严重的人身伤害乃至死亡。

### **A**警告:光敏性癫痫

有极少数人可能会在观看某些视觉图像(例如,在视频游戏中出现的闪光或图形等视觉 刺激)时出现癫痫发作症状。即使没有癫痫病史的人,在观看视频游戏时也可能会在某 种不确定条件下出现"光敏性癫痫"发作。

这类癫痫症可具有多种不同病状,包括头晕目眩、视力模糊、眼睛或面部抽搐、四肢抽 搐、迷失方向感、精神错乱或短暂的意识丧失。

感光症也可能引起丧失知觉或是惊厥,进而可能导致跌倒或是与附近的物体擦撞产生 的伤害。

如果您感觉有上述任何症状,请立即停止游戏,并向有关医生咨询。家长应注意观察或 询问自己的孩子是否有上述症状,通常儿童和青少年比成年人更有可能出现这些症状。 注意以下事项可以降低光敏性癫痫发作的危险:

- • 不要离视频屏幕太近。
- • 使用尺寸较小的视频屏幕。
- • 在光线良好的房间玩游戏。
- 感到昏昏欲睡或疲倦时,不要玩游戏。

如果您或您的家族成员有癫痫病史,请在玩游戏前向医生咨询。

### **▲▲警告:触摸屏玻璃**

本设备的触摸屏由玻璃制成。如果设备摔在坚硬的 surface 上,此玻璃可能破碎或受 到严重的碰撞。为降低被玻璃碎片或裂纹割伤的风险,不要触摸或尝试拿走碎掉的玻 璃。由于误用或滥用而导致玻璃破裂或碎掉不在本产品的有限担保的范围内。

### **全国**警告:窒息危险

本设备包含的小部件可能会导致 3 岁以下的儿童发生窒息危险,请让孩子远离这些小 部件。

### **警告:请按照说明操作以避免出现干扰问题**

在张贴有指示您关闭移动设备的告示的位置,请关闭设备。在飞机上,当空乘人员指示 您关闭设备时,或在将无线设备装到行李箱中之前,请关闭设备。本设备提供了"飞行 模式"。请向空乘人员咨询有关在飞机上使用此功能的信息。

### **警告:可能发生爆炸的环境**

可能发生爆炸的区域通常会标示出来,但并不总是这样。可能发生爆炸的区域包括燃料 供给区域(例如轮船甲板下面、燃料或化学品运输或存储设施)或空气中包含化学品或 颗粒(例如粮食粉尘或金属粉末)的区域。当您身处这样的区域中时,请关闭移动设 备,并且不要取下或安装充电器、交流电源适配器或任何其他附件。在这类区域中,可 能会产生电火花,从而导致爆炸或火灾。

### **警告:本设备的部件有磁性。**

可能会吸引金属材料。为了降低出现电火花的潜在风险,请在进行设备互连之前确保电 子连接区域没有金属物体。为了降低磁场干扰指南针指示方位、影响起搏器正常工作 或损坏磁性存储数据的可能性,请勿将信用卡或其他磁性存储介质或磁敏设备置于本 设备附近。

### **▲■警告:个人医疗设备**

从电子设备发射的射频可能对其他电子设备的操作造成负面影响,从而导致后者无法正 常运行。尽管本设备的设计、测试和制造符合美国、加拿大、欧盟和日本等国家/地区有 关射频发射的法规,但本设备内的无线发射器和电路可能会对其他电子设备造成干扰。 因此,请遵守以下注意事项:

起搏器:健康保健设备生产商协会 (Health Industry Manufacturers Association) 建议无线设备与起搏器之间至少保持 15 cm(6 英寸)的距离,以避免可能对起搏器造 成的干扰。

装有起搏器的人员:

- • 应当在无线设备打开时始终与起搏器保持 15 厘米(6 英寸)以上的距离。
- • 不得将无线设备放在上衣胸袋中。
- 如果有任何理由怀疑出现了干扰, 请立即关闭设备。

#### **其他医疗设备**

如果您使用任何其他个人医疗设备,请咨询医疗设备制造商或医生,确定是否适合在您 的医疗设备附近使用其他电子设备。

## **警告:健康警告**

使用电子输入设备可能会引起严重的损伤或失调。与从事许多其他活动一样,在使用计 算机时,您的手、臂、肩、颈或身体其他部位可能会偶尔感到不适。但是,如果持续或 反复出现不适、疼痛、抽痛、刺痛、麻痹、灼热感或僵硬等症状,则千万不要忽视这些 警告信号。应立即到合格的专业医疗人员处就诊,即使症状不是在您使用计算机时出现 也不例外。此类症状可能与神经、肌肉、肌腱或身体其他部位的疼痛性、永久性损伤或 失调有关。

这些肌肉骨骼失调症 (MSD) 包括腕骨隧道综合症、腱鞘炎、腱鞘滑膜炎以及其他相关的 病症。虽然研究人员还不能回答很多有关肌肉骨骼失调症的问题,但是普遍认为很多因 素可能导致此病症的发生,其中包括:整体健康状况、压力与个人调节方式、医疗和生 理状况以及在工作和从事其他活动(包括使用键盘或鼠标)期间,每个人调整和使用其 身体的方式。从事某项活动的时间长短也可能是造成不适的因素之一。

有关帮助您更加舒适地使用计算机工作并减少患肌肉骨骼失调症几率的指导信息,请参 阅 www.microsoft.com/surface/support 上的"计算机使用健康指南"。

### **警告:发热相关注意事项**

本设备在正常使用期间可能变得非常热。本设备符合用户接触 surface 温度限制的国际 标准, 即 International Standard for Safety of Information Technology Equipment (IEC 60950-1) 。若要减轻发热方面的担忧,请遵循以下指南:

- 在稳定的工作 surface 上安装设备,该位置可让设备下方和周围保持充足的空气循 环。
- 在枕头、毛毯或其他柔软的材料上操作设备时请小心,因为这些材料可能妨碍空气流 动,从而导致设备过热。
- 如果您将设备放在膝盖上,其高温使您感到不适,请将其从膝盖处拿开并放在稳定的 工作 surface 上。

#### **规定信息**

#### **废旧电池和电子电气设备的处理**

产品或其电池或者其包装上带有该符号表明该产品及其包含的任何电池不能随生活 垃圾一起丢弃。同时,您有义务将其送交适当的收集点,以便回收利用电池和电子 电气设备。由于电池和电子电气设备中可能存在有害物质,因而分类收集和回收利 用有助于保护自然资源,防止由于处理不当而对人类健康和环境造成潜在的负面后 果。有关电池和电子电气废弃物丢弃地点的详细信息,请与当地的市政办公室、生活垃圾 处理服务部门或出售该产品的商店联系。有关处理废旧电子电气设备 (WEEE) 和废旧电池 的其他信息,请与 weee@microsoft.com 联系。本产品包含锂离子电池。

本设备不适用于机械、医疗或工业应用。任何未经 Microsoft 明确认可的更改和修改,都 可能会导致用户失去使用该设备的授权。本产品用于 NRTL 列出的(UL、CSA 和 ETL 等) 和/或 IEC/EN 60950-1 兼容的(具有 CE 标志)信息技术设备。不包括可维修零件。本设 备作为商业产品可在华氏 +32 度 ( 摄氏 +0 度 ) 至华氏 +95 度 ( 摄氏 +35 度 ) 的环境 下操作。

#### **射频 (RF) 能量的辐射**

本设备包含 Wi-Fi 和 Bluetooth 无线电发射器,本设备的设计、制造和测试符合美国联邦 通讯委员会 (FCC) 以及加拿大和欧洲有关射频辐射和吸收率的行业准则。

为确保 Wi-Fi 和 Bluetooth 无线电产生的 RF 能量对您的辐射不超出这些准则规定的辐射 限制,请适当设置设备的方向,使其显示面不直接与您的身体接触(如将显示面放在您的 膝盖或上身上)。

#### **受监管的物质**

根据《电子信息产品污染控制管理办法》的各项规定,对 Microsoft 硬件产品中可能含有所规 定的物质或元素进行如下标识:下表所列的产品部件中的某些物质或元素的含量可能超出《电 子信息产品污染控制管理办法》(信息产业部令第 39 号)标准规定的限量要求。

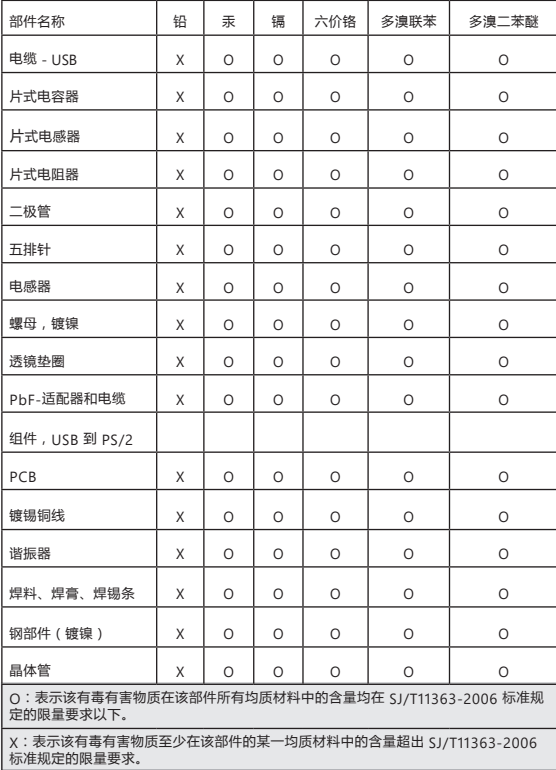

- 不得擅自更改发射频率、加大发射功率(包括额外加装射频功率放大器),不得擅自外接 天线或改用其它发射天线;
- 使用时不得对各种合法的无线电通信业务产生有害干扰;一旦发现有干扰现象时,应立 即停止使用,并采取措施消除干扰后方可继续使用;
- 使用微功率无线电设备,必须忍受各种无线电业务的干扰或工业、科学及医疗应用设 备的辐射干扰;
- 不得在飞机和机场附近使用

#### **版权**

本文中表述的信息和观点(包括 URL 和其他的 Internet 网站参考资料)如有更改,恕不另行 通知。

本文档未向您授予对任何 Microsoft 产品中的任何知识产权的法定权利。您可以复制本文档 供内部参考之用。

© 2012 Microsoft Corporation。Surface、Windows 8 和 Windows RT 是 Microsoft 集团公司的 商标。*Bluetooth* 是 Bluetooth SIG, Inc. 的注册商标。所有其他商标是其各自所有者的财产。

#### **有限保修**

**您使用向授权零售商购买的微软 [品牌名称]("微软硬件"),或向授权零售商购买的微软品 牌配件("配件"),即表示您同意本保修协议。**

**使用产品前,请仔细阅读本保修协议。如果您不接受本保修协议,则请勿使用您的微软硬件或 配件。请将未使用的产品退回给您的零售商或微软以获得退款。要了解更多信息,**请访问 www.microsoft.com/surface/warranty。

本保修协议给予您特定的合法权利。您还可能拥有其他权利,这些权利随国家/地区而异。本保 修协议适用于法律所允许的最大范围,除非受到法律限制或禁止。

#### **1. 保修条款**

- (a) 自您向授权零售商购买微软硬件或配件之日起一 **(1) 年**内("明示保修期"),微软保证 (仅针对您),微软硬件或配件在正常使用条件下将不会因材料或工艺上的缺陷而出现故 障("明示担保")。
- (b) 以上是微软为您的微软硬件或配件提供的唯一明示担保。微软不提供任何其他保证、担保 或条件。任何其他人亦不得代表微软提供任何保证、担保或条件。
- (c) 您可能拥有法令规定下的默示担保,包括对可销售品质或特定用途适用性的默示担保 ("默示担保")。
- (d) **其他定义。**"香港"指中华人民共和国香港特别行政区。"微软"指微软公司 (Microsoft Corporation)。"正常使用条件"是指普通消费者根据使用说明书在正常情况下使用产品的 情形。"您"是指原始最终用户。

#### **2. 如何获得保修服务**

- (a) 在开始保修过程之前,请先使用以下网址提供的故障排除提示: www.microsoft.com/surface/support。
- (b) 若故障排除提示无法解决您的问题,请遵循以下网址提供的在线过程: www.microsoft.com/surface/warranty。
- (c) 为您的硬盘备份,并删除机密数据。将 Microsoft 硬件或配件送至 Microsoft 或带到授权 零售商进行维修之前,请确定:
	- (I) 为硬盘备份,并保留一份包含所有数据(包括相片、文件、影片、音乐等) 或要储存 程序的复本。Microsoft 和零售商对您的数据或程序概不负责,并可能予以清除。
	- (II) 请删除所有您认为机密的数据。如果您在装置上留有机密数据,对于您的隐 私,Microsoft 和零售商概不负责。

详情请参阅下列网站: http://www.microsoft.com/surface/warranty。

#### **3. 微软的责任**

- (a) 您将微软硬件或配件退回给微软 或授权零售商后,微软或零售商将对其进行检查。
- (b) 如果微软或零售商确定,微软硬件或配件在明示保修期或任何默示保修期内,在正常使用条 件下,由于材料或工艺上的缺陷出现故障,微软或零售商将(根据自己的选择)对其进行维 修或更换,或向您很坏货款。维修可使用全新或翻新部件。更换可提供全新或翻新产品。
- (c) 维修或更换您的微软硬件或配件后,其保修期将为以下期限中的较长者:您原先明示保修期 或默示保修期的剩余时间,或微软或零售商向您运送维修或更换硬件或配件后的 90 天内。
- (d) 微软有责任维修或更换您的微软硬件或配件,或向您退还货款,这是为您提供的唯一补救。
- (e) 如果您的微软硬件或配件在明示保修期或任何默示保修期到期后出现故障,您将不能获得 任何形式的保修。在明示保修期或任何默示保修期到期后,若需诊断和维修您的微软硬件 或配件的任何问题,微软可向您收取费用。

#### **4. 保修排除**

如果您的微软硬件或配件出现以下情况,微软将不承担责任,本明示担保将不适用:

- (a) 与非微软销售或授权的产品一起使用时发生损坏;
- (b) 打开、修改或篡改产品(包括任何企图突破微软任何硬件或配件的技术限制或安全机制的 情形),或更改或去除序列号;
- (c) 因任何外部原因而损坏(包括摔落、被液体浸湿、使用时通风不足等情形,或未能按照说 明书的指示进行使用的情形):
- (d) 划伤或凹陷等,或其他外形损伤;或

(e) 经微软或授权零售商之外的其他人员维修的情形。

微软不保证您使用微软硬件或配件时响应及时、安全、无差错、无中断、不会发生数据丢失。

#### **5. 特定损坏排除**

在法律允许的最大范围内,针对任何间接、偶然、特殊、或后果性损失或损坏,任何数据、隐 私、机密或利润损失,或您的微软硬件或配件任何无法使用的情形,微软将不承担责任。这些 例外情况将在法律允许的最大范围内适用,即使微软已被告知此等损失或损坏的可能性也是如 此。某些国家/地区不允许排除或限制特定损失或损坏,因此本条限制或排除可能对您不适用。

#### **6. 附加条款**

如果您企图突破或绕过任何微软硬件或配件的技术限制或安全系统,可能会导致您的微软硬件 或配件永久停止工作。您还将失去保修服务,您的微软硬件或配件将无资格获得授权维修甚至 是收费维修。

#### **7. 法律的选择**

此保修协议仅在香港有效。此保修协议将受香港法律的约束并据其进行解释。

## **Surface Windows 8 專業版和 Windows RT**

#### **清潔與使用說明**

取用裝置時請務必留心,以維護它的外觀。清理時,請用柔軟且不含棉絨的布料,輕拭 外部 curface。

### **此符號代表本《裝置指南》中的安全與健康訊息**

#### **▲ 警告:請詳閱安全與健康資訊**

請閱讀本指南中重要的安全與健康資訊,以及適用於您所購買的 Microsoft® 裝置的有限 瑕疵責任擔保條款。請妥善保存所有書面指南以便日後參考。若未能依照指示以適當安 装、使用與維護此產品,可能會進一步對身體造成嚴重傷害甚至導致死亡,亦可能造成 裝置損壞。如需這份指南的線上版本,請前往:www.microsoft.com/surface/support

### **▲ 警告:請勿嘗試自行維修**

請勿拆解、打開、維修或改裝產品、配件或電源供應器。這些動作可能導致電擊或其他 危險。若有任何證據顯示您嘗試打開與/或改裝本裝置 (包括撕除、戳破或取下任何標籤) ,將導致有限瑕疵責任擔保失效。

#### **▲ 警告: AC 變壓器安全性**

若未遵守以下注意事項,可能會遭受電擊、引起火災或損壞裝置,而導致重傷或死亡。 為您的裝置選取適當的電源:

- 務必使用裝置所隨附或是從授權 Microsoft 零售商取得的電源供應器與 AC 電源線。
- 請勿使用非標準電源 (例如發電機或變頻器),即使非標準電源的電壓和頻率與主 機所需的相同,也請勿使用。務必要使用由標準牆上插座所提供的 AC 電源。
- 請勿讓電源插座、延長線、電源分流器或其他電子插座超載。確定電源插座提供的總 電流 (單位為安培 [A]) 足夠該裝置 (請參閱電源供應器上的標示) 與相同迴路上的所有 其他裝置使用。
- 裝置的 AC 插腳如可折疊收納 · 在將 AC 變壓器插入電源插座之前,請務必將其插腳 完全伸直。
- 裝置如採用移除式 AC 插腳,而電源供應器使用萬用轉換插頭時,在將 AC 變壓器插 入電源插座之前,請確認插腳組件的組態可完全符合電源插座的規格,同時已完全插 入變壓器就定位。

#### **注意:纜線和電線安全**

將所有纜線和電線收好,讓人員和寵物在周圍行動或經過該處時不會絆倒或意外拉扯纜 線和電線。請勿讓兒童把玩纜線與電線。

#### **如何避免損害電源線與電源供應器:**

- 避免電源線被踩到。
- 避免電源線被擠壓或過度彎折,特別是連接到電源插座、電源供應器與裝置的部分。
- 避免電源線受到拉扯、打結、嚴重彎折,或以其他不當方式使用。
- 避免將電源線暴露在熱源下。
- 不要讓兒童與寵物接近電源線,避免他們啃咬電源線。
- 要拔除電源線時,請手持插頭部位拔除,避免拉扯電源線。
- 若電源線或電源供應器已損壞,請立即停止使用。
- 在雷雨天或長時間不使用時,請拔下裝置的電源線。
- 對於使用 AC 電源線連接到電源供應器的裝置,請務必根據下列指示連接電源線:
	- 1 將 AC 電源線插入電源供應器,直到其完全就位為止。
- 2 將 AC 電源線的另一端插入電源插座。

#### **警告:電池安全**

本裝置包含內建電池,使用不當可能會導致爆炸。請勿加熱、打開、刺穿、切斷電池, 或將電池棄置在火中。請勿將裝置長時間放置在陽光直射的環境下,否則電池可能融化 或受損。裝置上的電池並非使用者可自行更換,只能由 Microsoft 或 Microsoft 授權服務 提供商更換。請參閱 www.microsoft.com/surface/support 了解詳情。

### **全**<br>警告:避免於近水位置使用

為了減少火災或觸電的風險,請不要在靠近水的地方使用本裝置,也請勿將其暴露在雨 中或潮濕中。請勿嘗試使用吹風機或微波爐烘乾裝置。

### **图**警告:聽力安全性

將音量調到安靜環境中可以聽清楚的程度,不要再調高音量。

開始聆聽後,請勿調高音量。您的耳朵具有一定時間的適應能力,因此高音量聽起來像 是正常音量,但是高音量仍然可能損害聽力。

• 請勿提高音量以掩蓋外部噪音。外部噪音和耳機的聲音結合起來可能會損害聽力。封 閉式或降噪耳機可減少外部噪音,您就不必調高音量。

如果您聽不清楚周遭人員正常音量下的說話內容,請調低音量。掩蓋正常交談的音量可 能會損害聽力。即使使用封閉式或降噪耳機﹐您應該也可聽見周遭人員的談話內容。

#### **盡量減少接觸高音量的時間**

接觸高音量的時間越長,聽力就越可能受損。音量越高,損害聽力所需的時間就越短。

- 盡量減少接觸高音量的時間。使用耳機以最高音量聆聽裝置上的音樂可能在 15 分鐘內 導致聽力永久損害。
- 即使是較低音量,如果連續接觸數小時,也可能損害聽力。
- 一天內接觸的音量會累積。如果您暴露在其他嘈雜的聲音中,暴露在高音量導致聽力 受損的時間就會變短。
- 如果要長時間安全使用裝置,請將音量調低到可以和周遭人員談話的程度。

#### **留意聽力受損的症狀**

當您有以下情況,停止使用裝置並接受聽力檢查:

- • 任何聽力受損。
- • 耳邊嗡嗡作響。
- • 聽不清楚您說的話。
- • 聲音沈悶或無高低起伏。

建議您定期接受耳鼻喉科醫生的聽力檢查。如需詳細資訊,請參閱 www.microsoft.com/surface/support

### **警告:請注意周遭環境**

為了降低使用裝置分心而導致受傷的危險,開車、騎腳踏車或走路時請特別留意。不建 議在開車或騎腳踏車時使用裝置或連帶使用耳機,(即使只有單耳使用),這些行為在某 些區域甚至是違法的。開車或騎車時,確認並遵守當地對於使用行動裝置的相關法規 ——<br>和規範・開車或騎車時使用行動裝置可能導致分心・開車或騎車時請全神貫注 · 並注 意路況。隨時保持低音量,以可以聽見別人談話內容及可能指示發生危險狀況 (例如火 警) 的聲音。

### **▲ 警告:注意安全氣囊**

在配備安全氣囊的車輛中,請勿將裝置或其他物品放置在安全氣囊上或旁邊。如果安全 氣囊彈開,放置在其上或旁邊的物品可能會導致人員受到嚴重的傷害,甚至死亡。

### **▲ 警告:光刺激誘發癲癇症**

有極少數的人在觀看一些視覺影像時可能會突然癲癇發作,這些影像包括電玩遊戲中出 現的閃光或圖形。即使是過去不曾癲癇發作或具有癲癇病史的人,也可能在進行電玩遊 戲時發生無法透過診斷發現的狀況,這種狀況可能就會引發「光刺激誘發癲癇症」。 癲癇症狀包括頭昏眼花、視幻覺、眼部或臉部抽搐、手腳痙攣、暫失方向感、精神混淆 或者暫時失去意識。

癲癇發作時可能因為失去意識或抽筋之故,跌落地面而受傷或碰撞到周遭物品。 若出現以上所述任何症狀﹔請立即停止該遊戲並送醫診斷。家長應該在場看顧或者詢問 其是否有以上症狀,相較於成人,兒童及青少年更有可能發生此類癲癇症。若要降低誘 發光刺激誘發癲癇症的風險,可以進行下列預防措施:

- 坐在距離電視螢幕較遠的地方。
- 使用較小的影片畫面。
- 在照明充足的室內進行遊戲。
- 不在感覺疲累或倦怠時進行遊戲。

如果您自己或您的親友有癲癇史,請在進行遊戲之前先與醫師諮詢。

### **▲ 警告:觸控式螢幕玻璃**

本裝置的觸控式螢幕為玻璃製品。若裝置掉落到堅硬的 surface 或受到強大撞擊, 玻璃可 能破裂。為了減少割傷的危險,玻璃出現凹洞裂痕或破裂的時候,請勿觸碰或試圖清除 破裂的玻璃。誤用或濫用導致玻璃破裂或出現凹洞裂痕,並不包含在產品有限保固中。

### **●● 警告:引發窒息的危險**

此裝置包含細小零件,可能會讓 3 歲以下兒童有窒息的危險。請避免讓兒童接觸到細 小零件。

### **图 警告:遵照說明以避免造成干擾問題**

若在任何場所有關閉手機的指示,請遵守。在飛機上,請遵照機組人員指示關閉裝置 或事先將無線裝置收好放在行李中。本裝置提供「飛航模式」。飛行中,請參考機組人 員的意見使用裝置。

### **▲ 警告:易爆環境**

相關單位通常 (但並非一定) 會在可能發生爆炸的環境張貼訊息,這些環境包括與燃料 相關的區域,例如船隻底艙燃料區、輸送或儲藏燃料或化學品的設施,以及空氣中含有 粉麈或金屬粉末等化學物或粒子的地方。當您在這些區域時,請關閉行動裝置,並請勿 取出或安裝電池充電器、AC 變壓器或其他配件。在這些地區時,可能會發出火花並導 致爆炸或起火。

### **注意:本裝置的零件具有磁性。**

本裝置可能會吸引金屬物質。為減少產生火花的潛在危險,在裝置互連之前,請先確認 電子連接區域附近不含任何金屬物體。為降低磁場干擾羅盤讀數、妨礙心臟起搏器正常 運作或損壞磁性儲存資料的可能性,請不要在本裝置的附近放置信用卡、其他磁性儲存 媒體或對磁性敏感的裝置。

### **注意:個人醫療裝置**

電子設備發出的無線電頻率可能會對其他電子設備造成負面影響,導致故障。雖然裝置 在設計、測試、製造的時候,皆符合美國、加拿大、歐盟和日本等國家/地區的無線電 頻率發射規範,但裝置中的無線傳輸器和電路可能會干擾其他電子設備。因此,請採取 下列預防措施:

關於心臟起搏器,健康產業製造商協會建議在無線裝置和心臟起搏器之間最少距離 15cm (6 英吋),避免干擾心臟起搏器。

安裝心臟起搏器的使用者:

- 當無線裝置開啟時,心臟起搏器應隨時距離裝置 15 cm (6 英吋) 以上。
- 不應將無線裝置放在胸前口袋。
- 若您懷疑有干擾的情況產生,立即關閉裝置。

#### **其他醫療裝置**

若您使用任何其他個人醫療裝置,請洽詢醫療裝置製造商或醫師,決定是否可以在您的 醫療裝置附近使用其他電子裝置。

### **注意:健康警告**

電子輸入裝置的使用可能與一些嚴重的傷害或不適症狀有關。正如從事許多其他活動一 様,在使用電腦時,您的手掌、手臂、肩膀、頸部或身體的其他部分,都有可能感到間 歇性的生理不適。但是,您若有持續或屢發性的不適、疼痛、顫抖、刺痛、麻痺、灼熱 感或僵硬等症狀,切勿忽略這些警訊。請立即向合格的醫療專業人員尋求治療,即使症 狀並非在您使用電腦的期間出現。這些症狀可能是神經、肌肉、肌腱或身體其他部位的 疼痛現象,也可能成為永久性失能傷害或失調。

這些肌肉骨骼失調症 (MSD)包括腕隧道症候群、肌腱炎、腱鞘炎和其他疾病等。雖然目前 研究人員尚未能解答許多有關肌肉骨骼失調的問題,但一致認為這些症狀的病因與許多因 素有關,其中包括:整體健康情況、壓力與個人調適方式、醫療生理狀況,以及在工作或 從事其他活動包括使用鍵盤與滑鼠期間,個人調整與使用其身體的方式。從事某項工作的 時間長短可能也是需要考慮的因素。

您可以在《電腦使用健康指南》中找到相關指引來協助您更舒適地使用電腦,並盡可能減 少肌肉骨骼失調疾病的風險,請參閱 www.microsoft.com/surface/support

### **注意:熱相關問題**

正常使用狀況下,裝置溫度可能會升高。本裝置符合 International Standard for Safety of Information Technology Equipment (IEC 60950-1) 所規範的使用者接觸 surface 溫度限制的國 際標準。若要減少熱相關問題,請遵照這些說明:

- 在穩定的工作 surface 上安裝您的裝置,讓裝置下方和周圍有充足的空氣對流空間。
- 在枕頭、毛毯或其他軟性材料上使用產品時,請特別注意,因為這些材料可能阻礙空 氣流通,導致裝置過熱。
- 若您將裝置放在膝部且裝置發熱導致不舒服,請移開裝置並放置在穩定的工作  $surface + \circ$

#### **法規資訊**

#### **廢棄電池與電子電機設備處理**

◆ 當本符號出現在產品,產品電池或產品包裝上時,代表該產品及其電池不得與家庭 廢棄物一同丟棄。而您必須負起責任,將此廢棄物送至適當的電池與電子電機設備 **Ad** 回收點。此與家庭廢棄物分開的收集與回收行動,有助於保育自然資源,並防止因 ■■■雷池與雷子電機設備的不當廢棄處理,導致其中的有害物質對人體健康與環境造成 負面影響。如需了解您所在地的電池與電子電機設備廢棄處理場所的相關資訊,請與您當 地的政府機關、家庭廢棄物處理服務機構,或您購買該產品的店家連絡。如需有關 WEEE與 廢棄電池的其他資訊,請連絡 weee@microsoft.com。本產品包含鋰離子電池。

本裝置不適用於機械、醫療或工業用途。任何未經 Microsoft 書面同意的變更或修改可能會 導致使用者操作本裝置的授權無效。本產品適用於通過 NRTL 測試 (UL、CSA、ETL 等),且/ 或符合 IEC/EN 60950-1(CE 標示) 的資訊技術設備。本產品未隨附任何維修零件。本裝置為 商業產品,操作溫度介於 +0ºC (+32ºF) 至 +35ºC (+95ºF) 之間。

#### **暴露於無線電頻率 (RF) 能量**

本裝置包含 Wi-Fi 和藍牙無線電傳輸器,且在設計、製造和測試的時候,皆符合聯邦通訊委 員會 (FCC)、加拿大工業技術規則和歐盟指令對於無線電暴露與特殊吸收率的規範。 若要確保暴露於 Wi-Fi 和藍牙無線電所產生的無線電能量值未超過以上規範設定的暴露限 制,請適切放置裝置的方向,使其顯示面不會直接與您的身體接觸 (如將顯示面放在您的 膝部或上半身)。

#### **著作權**

本文件中的資訊及觀點,包含 URL 及其他網際網路網站參考資料,如有變更恕不另行通 知。

本文件並未授與您任何 Microsoft 產品的智慧財產相關法律權益。本文件得因內部參考 之用而複製並使用。© 2012 Microsoft Corporation. Surface、Windows 8 和 Windows RT 為 Microsoft 公司集團的商標。*Bluetooth* 是 Bluetooth *SIG, Inc.* 的註冊商標。所有其他商標皆為 個別擁有者的財產。

#### **有限保證**

**使用從授權零售商購買的 MICROSOFT [品牌預留位置](「MICROSOFT 硬件」),或使用從 授權零售商購買的 MICROSOFT 原廠配件(「配件」),即表示您同意本保證。**

**在使用產品之前,請仔細閱讀本保證。如果您不接受本保證,請勿使用 MICROSOFT 硬件或 配件。請將未使用的產品退回零售商或 MICROSOFT 以獲得退款。**詳情請參閱 **www.microsoft.com/surface/warranty**。

本保證賦予您特定的法律權利。您亦可享受其他權利,這些權利因各國情況而有所不同。本保證在 法律允許的最大範圍內適用,但法律限制或禁止的除外。

#### **1. 保證**

(a) 從您向授權零售商購買 Microsoft 硬件或配件之日起的一 **(1)** 年內(「明示保證 期」),Microsoft 僅向您保證在正常使用條件下,其硬件或配件不會因材料或工藝 出現缺陷而發生故障(「明示保證」)。

(b) 這是 Microsoft 向您的 Microsoft 硬件或配件提供的唯一明示保證,Microsoft 概不提供任 何其他擔保、保證或條件。其他任何人均不能代表 Microsoft 提供任何擔保、保證或條件。 (c) 您可根據法規享有隱含保證,包括對特定用途可商售品質或適用性的隱含保證(「隱 含保證」)。

(d) **其他定義:** 「香港」指中華人民共和國香港特別行政區。「Microsoft」指 Microsoft Corporation。「正常使用條件」指一般消費者根據說明手冊在正常條件下使用產品的情 況。「您」指原使用者。

#### **2. 如何獲得保證服務**

(a) 在啟動保證程序之前,請使用下列網站的疑難排除貼示,

www.microsoft.com/surface/support。

(b) 如果疑難排除貼示不能解決您的問題,可依循下列網站的網上程序,

www.microsoft.com/surface/warranty。

- (c) 為您的硬碟備份,並刪除機密資料。將 Microsoft 硬件或配件送至 Microsoft 或帶到授權零售 商進行維修之前,請確定:
	- (I) 為硬碟備份,並保留一份包含所有資料(包括相片、文件、影片、音樂等) 或要儲存程 式的複本。MICROSOFT 和零售商對您的資料或程式概不負責,並可能予以清除。
	- (II) 請刪除所有您認為機密的資料。如果您在裝置上留有機密資料,對於您的私 隱,MICROSOFT 和零售商概不負責。

詳情請參閱下列網站:www.microsoft.com/surface/warranty。

#### **3. Microsoft 的責任**

- (a) 您將 Microsoft 硬件或配件狠回 Microsoft 或授權零售商後, Microsoft 或零售商將對其進行 檢查。
- (b) 如果 Microsoft 或零售商確定該 Microsoft 硬件或配件是在正常使用條件下,於明示保證期或 隱含保證期內 · 因材料或工藝缺陷而發生故障 · Microsoft 或零售商將(按其選擇)予以維修 或更換,或向您狠還購買款。維修時可能使用新零件或翻新的零件。更換時,可能以新機或 翻新過的機器更換。
- (c) 經過維修或更換,並且在 Microsoft 或零售商把產品運送給您後,您的 Microsoft 硬件或配件 將會於原明示保證期、隱含保證期或 90 日的所剩日數內(取日數較長者),受本保證保障。
- (d) MICROSOFT 負責維修或更換您的 MICROSOFT 硬件或配件、或者退還購買款,即是您可享受 的全部補償。
- (e) 如果您的 Microsoft 硬件或配件在明示保證期或任何隱含保證期屆滿後發生故障,則不享有任 何保證。明示保證期或任何隱含保證期屆滿後,Microsoft 可就其對 Microsoft 硬件或配件進 行的任何故障診斷和檢修向您收費。

#### **4. 保證的除外規定**

如果您的 Microsoft 硬件或配件出現以下任何一種情況, Microsoft 不承擔責任且本保證不適用:

- (a) 因使用並非由 Microsoft 出售或許可的產品所造成損壞;
- (b) 經過開啟、修改或擅動(例如包括,試圖破壞 Microsoft 硬件或配件的任何技術限制或安全 機制),或其序號遭變更或移除;
- (c) 因任何外部原因而受損(例如包括,摔落、與液體接觸、使用時通風不足等,或未遵守說明 手冊中的指示);
- (d) 擦傷、凹陷等,或出現其他表面損壞;或

(4) 由 Microsoft 或授權零售商以外的任何人維修。

Microsoft 不擔保使用 Microsoft 硬件或配件時不受干擾,亦不擔保使用時能及時、安全且零錯誤, 或不會出現損失資料的情況。

#### **5. 某些損害的除外規定**

在法律允許的最大範圍內,對於任何間接、附帶、特殊或相應而生的損失或損害;任何資 料、私隱、保密性或利潤的損失;或無法使用您的 MICROSOFT 硬件或配件 · MICROSOFT<br>概不負責 • 即使 MICROSOFT 已獲知這些損失或損害的可能性 · 這些除外規定在法律允許的 最大範圍內仍適用。某些國家不允許排除或限制若干損失或損害,因此這項限制或除外規 定可能不適用於您。

**www.microsoft.com/surface**

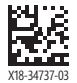